## CCORG PortScan + ключ Скачать бесплатно [32] 64bit] (2022)

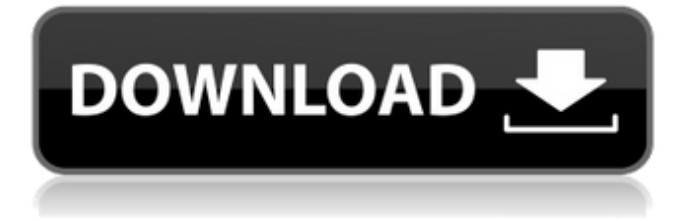

CCORG PortScan — это портативное, легкое и недорогое приложение, способное сканировать любой ПК в локальной сети на наличие открытых портов и сохранять список результатов в файл. Приложение также имеет встроенную библиотеку из тысяч портов, поэтому вы можете легко найти открытые порты на своем компьютере. Все, что вам нужно сделать, это ввести локальный хост, указать диапазон портов для сканирования или открытия, а CCORG PortScan сделает все остальное. Приложение имеет интуитивно понятный интерфейс с одним главным окном, а все доступные параметры говорят сами за себя. Эта утилита не вносит никаких изменений в ваш системный реестр и не создает файлы на вашем диске, и операция полностью безопасна. Самое приятное то, что вы можете сканировать любой компьютер в вашей локальной сети с помощью CCORG PortScan. Системные Требования: Окна Инструкции по началу работы -Нажмите кнопку «Запустить CCORG PortScan» на своем компьютере и выберите режим настройки. Есть возможность сохранить xml файл. Выберите «Сохранить отчет», чтобы создать отчет с открытыми и закрытыми портами, включая имена и IP-адреса хостов. - Выберите «Сканировать», чтобы начать сканирование портов. - Введите IP-адрес хоста или имя хоста и диапазон портов или введите 0 (все), чтобы сканировать все порты. - Для поиска открытых портов используйте только «Начать сканирование» или «Сканировать хост». - Чтобы сохранить отчет, выберите опцию «Сохранить отчет» или сохраните существующий отчет на свой диск, указав местоположение и имя файла. - Чтобы выйти из сканирования, выберите «Выход» и выйдите из приложения. Расходы: Цена: FreeDownloadCCORG PortScan Обзор: CCORG PortScan — это легкое и портативное приложение, которое вы можете использовать для сканирования любого компьютера в локальной сети на наличие открытых портов и сохранения списка результатов в файл. Он также может просматривать порты на вашем собственном компьютере. Это может быть полезно для определения доступных портов для установления соединений по локальной сети. Требуется .NET Framework для правильной работы В загруженном пакете всего два файла, а исполняемый файл можно скопировать в любое место на диске или сохранить на съемных носителях для непосредственного запуска утилиты. Он не вносит никаких изменений в системный реестр и не создает файлы на жестком лиске, не сообщая вам об этом. Просто имейте в вилу, что .NET Framework лолжен быть установлен, иначе приложение не запустится. Установите IP-адрес или имя хоста и диапазон портов Обернутый в чистый и интуитивно понятный интерфейс,

## **CCORG PortScan**

Омзилишха Описание: CCORG PortScan — это легкое и портативное приложение, которое вы можете использовать для сканирования любого компьютера в локальной сети на наличие открытых портов и сохранения списка результатов в файл. Он также может просматривать порты на вашем собственном компьютере. Это может быть полезно для определения доступных портов для установления соединений по локальной сети. Требуется .NET Framework для правильной работы В загруженном пакете всего два файла, а исполняемый файл можно скопировать в любое место на диске или сохранить на съемных носителях для непосредственного запуска утилиты. Он не вносит никаких изменений в системный реестр и не создает файлы на жестком диске, не сообщая вам об этом. Просто имейте в виду, что .NET

Framework должен быть установлен, иначе приложение не запустится. Установите IP-адрес или имя хоста и диапазон портов CCORG PortScan имеет чистый и интуитивно понятный интерфейс и имеет одно окно с четко организованной структурой, в котором показаны все доступные параметры. Локальный хост вводится в качестве цели сканирования по умолчанию и может быть заменен IP-адресом или именем хоста другого ПК в вашей локальной сети. Находите открытые порты и сохраняйте отчеты Программный инструмент можно попросить просканировать диапазон портов, указав начало и конец, только открытые порты или все (даже закрытые). Эта задача не займет много времени, в зависимости от вашей сети и характеристик оборудования, а ход выполнения можно проверить в заголовке. Результаты показывают имя или IPадрес хоста, а также открытые порты и тип службы. Эту информацию можно сохранить в формате XML, указав папку назначения и имя файла. Несложный и простой сканер портов В нашем тестировании сканирование выполнялось быстро, во время которого CCORG PortScan минимально влиял на производительность компьютера, используя мало оперативной памяти и процессора. Однако он отображал ошибку и зависал всякий раз, когда мы пытались искать как открытые, так и закрытые порты. Учитывая его интуитивно понятные возможности, с инструментом могут работать даже пользователи, не имеющие навыков работы с сетевыми утилитами. Новые куклы «Девочки из Эквестрии» были замечены в Индии. Они бывают четырех версий: Радуга Дэш, Эпплджек, Эппл Блум и Пинки Пай. В дополнение к этому, скоро будет доступна маленькая версия «Дайсуки» Сумеречной Искорки. Новые дизайны кукол были представлены на ярмарке игрушек в Дели. Поделиться этим: Твиттер Фейсбук Нравится это: Нравится Загрузка... Связанные Опубликовано fb6ded4ff2

<https://interiornearme.com/wp-content/uploads/2022/06/tannsely.pdf>

<https://ksycomputer.com/extreme-movie-manager-активация-скачать-latest/>

<https://daviddelojo.com/dvdaux-ключ-скачать-for-windows-2022-new/>

[https://baketube.com/wp-content/uploads/2022/06/CMake\\_Portable\\_\\_\\_\\_WinMac.pdf](https://baketube.com/wp-content/uploads/2022/06/CMake_Portable____WinMac.pdf)

[https://www.eldel-mabel.net/wp-content/uploads/2022/06/The\\_Family\\_Tree\\_of\\_Family.pdf](https://www.eldel-mabel.net/wp-content/uploads/2022/06/The_Family_Tree_of_Family.pdf)

<https://omorua.com/wp-content/uploads/2022/06/zanttal.pdf>

[https://social.urgclub.com/upload/files/2022/06/iaeeU7iRyxT6OUK4EyRH\\_15\\_ffb473c0b45580da0badb10168858950\\_file.pd](https://social.urgclub.com/upload/files/2022/06/iaeeU7iRyxT6OUK4EyRH_15_ffb473c0b45580da0badb10168858950_file.pdf) [f](https://social.urgclub.com/upload/files/2022/06/iaeeU7iRyxT6OUK4EyRH_15_ffb473c0b45580da0badb10168858950_file.pdf)

<https://uaedrizzle.com/wp-content/uploads/2022/06/rainlud.pdf>

[https://flagonsworkshop.net/upload/files/2022/06/9MqKfRGXCAZuDrD3FR7j\\_15\\_a06aa60474aa96756fe03bcd5329bd6b\\_fil](https://flagonsworkshop.net/upload/files/2022/06/9MqKfRGXCAZuDrD3FR7j_15_a06aa60474aa96756fe03bcd5329bd6b_file.pdf) [e.pdf](https://flagonsworkshop.net/upload/files/2022/06/9MqKfRGXCAZuDrD3FR7j_15_a06aa60474aa96756fe03bcd5329bd6b_file.pdf)

[https://c-secure.fi/wp-content/uploads/2022/06/SimpleCalc\\_\\_\\_\\_Registration\\_Code\\_\\_.pdf](https://c-secure.fi/wp-content/uploads/2022/06/SimpleCalc____Registration_Code__.pdf)

[https://fluxlashbar.com/wp-content/uploads/2022/06/Leopard\\_Reflective\\_Iconset\\_5.pdf](https://fluxlashbar.com/wp-content/uploads/2022/06/Leopard_Reflective_Iconset_5.pdf)

<https://wakelet.com/wake/D0ThApl54Gk7Icv0fuPyj>

[https://blacksocially.com/upload/files/2022/06/WnpthpR7v1sT6o57O2GZ\\_15\\_ffb473c0b45580da0badb10168858950\\_file.pdf](https://blacksocially.com/upload/files/2022/06/WnpthpR7v1sT6o57O2GZ_15_ffb473c0b45580da0badb10168858950_file.pdf) <http://myquicksnapshot.com/?p=10292>

<https://aposhop-online.de/2022/06/15/turboshredder-ключ-serial-number-full-torrent-скачать-бесплатно-без-ре/>

[https://ulsterlinen.com/wp-content/uploads/2022/06/Software\\_Promotion\\_Toolkit.pdf](https://ulsterlinen.com/wp-content/uploads/2022/06/Software_Promotion_Toolkit.pdf)

https://allsourceaffiliates.com/wp-content/uploads/2022/06/Electronics\_Calculator \_\_\_\_.pdf

<https://isaiah58boxes.com/2022/06/15/topalt-reply-reminder-for-outlook-кряк-скачать-бесплатно-win-mac-2022/> <http://www.nfc-skn.org/?p=12367>

[https://mytown247.com/wp-content/uploads/2022/06/Despicable\\_Me\\_2\\_Theme\\_\\_\\_WinMac\\_Final\\_2022.pdf](https://mytown247.com/wp-content/uploads/2022/06/Despicable_Me_2_Theme___WinMac_Final_2022.pdf)